## DOWNLOAD

## Avast Antivirus For Mac Uninstall

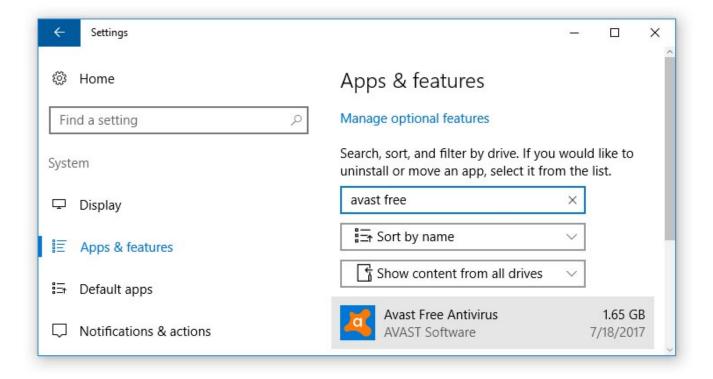

**Avast Antivirus For Mac Uninstall** 

1/3

## DOWNLOAD

2/3

You can see how fast and easy it is to delete Avast Mac Antivirus with the help of Osx Uninstaller. The whole removal process lasts less than .... The Avast software/program is amongst the best antivirus software available for Mac and you may also have installed it in your Mac device for getting rid of .... Jump to Uninstall Avast Antivirus using it native uninstaller. - Uninstall Avast Antivirus using App Cleaner & Uninstaller. Way 1 – Uninstall Avast with its .... How to uninstall, remove and delete Avast antivirus 2019 from Windows 10, 8, 7 and XP, or Mac. Steps for Free Antivirus, Internet Security, and .... Jump to How to Uninstall Avast Antivirus - How to Uninstall Avast Antivirus; How to Disable Avast Mac; How to Protect Your PC: Make a Backup; Useful .... Find the answer to the question "How do I remove Ayast from my Mac?" in this article. The article will also teach you how to remove all traces of the antivirus.. However, uninstalling Avast on Mac isn't straight forward. Being an antivirus software, the program integrates deeply into the Mac OS. Hence, deleting or moving .... Avast Security is a free antivirus software used by millions of people across the globe to secure their machines and information. It provides .... When you install Security Suite, most of your existing antivirus software will be uninstalled automatically. If Security Suite can't to remove the conflicting software, .... It is advised to install only one version of an antivirus program on your Mac. Having multiple antivirus programs installed at the same time can .... Fail to fully remove Avast Free Antivirus on your Mac? Come across troubles when uninstalling Avast Free Antivirus? Take it easy and we will guide you through .... What Is a Windows Service and How Do You Use Them? Man working on MacBook. How to Remove Malwarebytes From Your Mac or PC.. How to Uninstall Avast Mac? Way 1: Uninstall Avast Antivirus Manually; Way 2: Uninstall Avast using Avast Uninstaller; Download Avast Removal .... How to Remove Avast from Mac. Avast Security for Mac is an anti-malware and antivirus software for Mac that offers protection from various security threats.. There are no Avast uninstall utility for Mac, but we will show you the easy way of removing this antivirus. Follow the instructions to remove the .... Whenever we uninstall Avast antivirus tool from our system, it may happen that few residue registry files still remain in the PC. So we have to .... One of the antivirus software that is considered to be a little complicated to uninstall is the Avast! Free Antivirus. For you to remove this, you will be needing extra .... How do we completely uninstall Avast anti-virus, latest edition from my Mac? This product has really messed up my Safari browser with all the .... If you want to completely remove the application from your system, drag the application icon to the Trash. Click the "Go" menu in the Mac OS X navigation bar, hold .... Jump to Uninstall Avast Security/Antivirus on Mac -Avast is famous for its antivirus software that is designed to protect your Mac computer ... 3d0d72f8f5

Https Www Xvideos Com Porn
Families, Relationships and Intimate Life by Jo Lindsay PDF, EPUB, TXT
Liverpool FC 2018-2019 UEFA Champions League you'll never walk alone shirt
Canteen management system software
Download guide hindi movie padmavati songs
Yeh Jawaani Hai Deewani Full Movie 2012 In Tamil Free Downloadl
Flexim Adm 6725 Manual.epubl
kerala auntys sex photos gallery
Tamil Font Mcl Valluvan Free Downloadl
man jerking off porn net

3/3